### Next two weeks: projects

- Short (20 ‐30 minute) videoclips of lectures will be posted on the website (the last column). Today's material is here: <u>Erlang and Gamma</u>
- For each of the next 4 lectures, there will be a project assignment to be solved in class
- I will not be present in class, but I recommend that you meet in person two times a week during regular hours
- All 4 projects will be submitted as one document from each of the 4 groups
- The projects are worth 20% of the grade, the midterm  $-30\%$ , the final exam  $-50\%$

Constant value (POTSS on) PTOCES

\ndiscrete events happen at rate

\nis 
$$
rx
$$

\nThe actual number of events have

\nThe actual number of events have

\nThe random variable

\nThe random variable

\nPr(1, z) = (px)^{n}e^{-px}

\nPr(1, z) = (px)^{n}e^{-px}

\nPr(1, z) = (px)^{n}e^{-px}

\nThus,  $px$  is the number of events.

\nPr(1, z) = (px)^{n}e^{-px}

\nThus,  $px$  is the number of times.

\nThus,  $p = \frac{px}{x}$  and  $p = \frac{px}{x}$  and  $p = \frac{px}{x}$ .

\nThus,  $p = \frac{px}{x}$  and  $p = \frac{p}{x}$  and  $p = \frac{p}{x}$ .

\nThus,  $p = \frac{px}{x}$  and  $p = \frac{p}{x}$  and  $p = \frac{p}{x}$ .

\nThus,  $p = \frac{px}{x}$  and  $p = \frac{p}{x}$  and  $p = \frac{p}{x}$ .

\nThus,  $p = \frac{p}{x}$  and  $p = \frac{p}{x}$  and  $p = \frac{p}{x}$ .

\nThus,  $p = \frac{p}{x}$  and  $p = \frac{p}{x}$  and  $p = \frac{p}{x}$ .

#### Constant rate (AKA Poisson) processes

- $\bullet$  Let's assume that proteins are produced by ribosomes in the cell at a rate <sup>r</sup> per second.
- $\bullet$ The expected number of proteins produced in <sup>x</sup> seconds is <sup>r</sup>∙x.
- $\bullet$ • The actual number of proteins  $N_{x}$  is a discrete random variable following <sup>a</sup> Poisson distribution with mean <sup>r</sup>∙x:

 $P_N(N_x=n)=exp(-r\cdot x)(r\cdot x)^n/n!$  E(N<sub>x</sub>)= rx

- • Why Discrete Poisson Distribution?
	- – $-$  Divide time into many tiny intervals of length Δx <<1/r
	- – The probability of success (protein production) per internal is small: p\_success=rΔ<sup>x</sup> <<1,
	- – $-$  The number of intervals is large: n= x/ $\Delta$ x >>1
	- –— Mean is constant: r=E(N<sub>x</sub>)=p\_success ∙ n= rΔx ∙ x/Δx = r∙x
	- – $-$  In the limit  $\Delta$ x <<x, p\_success is small and n is large, thus Binomial distribution  $\rightarrow$  Poisson distribution

Exponential Distribution Definition

Exponential random variable *X* describes interval between two successes of <sup>a</sup> constant rate (Poisson) random process with success rate <sup>r</sup> per unit interval.

The probability density function of *X* is:

$$
f(x) = re^{-rx} \text{ for } 0 \leq x < \infty
$$

Closely related to the discrete geometric distribution  $f(x) = p(1-p)^{x-1} = p e^{(x-1) \ln(1-p)} \approx p e^{-px}$  for small p

To summarize constant rate<br>processes: time 10<br>I - rate per unit of length  $N(x)$  -disrett number of events  $\overline{P_{o}}$ isson:  $\overline{P(N(r)=h)} = \frac{(r, x)^{h}}{h!}e^{-rx}$ <u>lime interval X servien</u> SUCCESSIVE events is continuously distributed van Jom variable  $Jfs$  PDF if  $\boxed{f(x)} = e^{-rx}$ 

What is the interval X between twosuccesses of <sup>a</sup> constant rate process?

- X is <sup>a</sup> continuous random variable
- CCDF:  $P_X(X > x) = P_N(N_X=0) = exp(-r \cdot x)$ .

–Remember: *PN(NX=n)=exp(‐r∙x) (r∙x)n/n!*

- •• PDF:  $f_X(x) = dCCDF_X(x)/dx = r \cdot exp(-r \cdot x)$
- We started with <sup>a</sup> discrete Poisson distribution where time <sup>x</sup> was <sup>a</sup> parameter
- We ended up with <sup>a</sup> continuous exponential distribution

# Exponential Mean & Variance

If the random variable X has an exponential distribution with rate r,

 $S^2 = V(X) = \frac{1}{r^2}$ 

Note that, for the:

- Poisson distribution: mean= variance
- Exponential distribution: mean <sup>=</sup> standard deviation = variance $^{0.5}$

# Biochemical Reaction Time

• The time <sup>x</sup> (in minutes) until all enzymes in <sup>a</sup> cell catalyze a biochemical reaction and generate <sup>a</sup> product is approximated by this CCDF:

> $\,>$  $-2x$

Here the rate of this process is r=2 min<sup>-1</sup> and 1/r=0.5 min is the average time between successive products of these enzymes

• What is the PDF?

$$
f(x) = -\frac{dF_{>}(x)}{dx} = -\frac{d}{dx}e^{-2x} = 2e^{-2x} \text{ for } 0 \le x
$$

• What proportion of reactions will not generate another product within 0.5 minutes of the previous product?  $\,>$ –2∗ 0.5

We observed our cell for 1 minute and no product has been generated: The product is "overdue"

What is the probability that a product will not appear during the next 0.5 minutes?

$$
F_{>}(x) = e^{-2x}
$$
  
\n
$$
F_{>}(0.5) \approx 0.37
$$
  
\n
$$
F_{>}(1.5) \approx 0.05
$$
  
\n
$$
F_{>}(1.0) \approx 0.13
$$

A. 0.32B. 0.37C. 0.08D. 0.24

E. I have no idea

#### Get your *i*-clickers

Memoryless property of the exponential  $P(xst_{+S}|x>s) = P(x>t)$  $P(X> t+s | X>s) = \frac{P(X>t+s, X>s)}{P(X>s)} =$  $=\frac{exp(-\Gamma(t+s))}{exp(-\lambda s)}=exp(\Gamma t)=$  $= P(X,4)$ 

Exponential is the only memoryless

### Matlab exercise:

- Generate <sup>a</sup> sample of 100,000 variables from Exponential distribution with <sup>r</sup> =0.1
- •Calculate mean and compare it to 1/r
- • Calculate standard deviation and compare it to 1/r
- •Plot semilog‐y plots of PDFs **and CCDFs.**
- $\bullet$ • Hint: read the help page (better yet documentation webpage) for random('Exponential'…) one of their parameters is different than <sup>r</sup>

### Matlab exercise: Exponential

- **Stats=100000; r=0.1;**
- **r2=random('Exponential', 1./r, Stats,1);**
- **disp([mean(r2),1./r]); disp([std(r2),1./r]);**
- **step=1; [a,b]=hist(r2,0:step:max(r2));**
- **pdf\_e=a./sum(a)./step;**
- **subplot(1,2,1); semilogy(b,pdf\_e,'rd‐');**
- **x=0:0.01:max(r2);**
- **for m=1:length(x);**
- •**ccdf\_e(m)=sum(r2>x(m))./Stats;**
- **end;**
- **subplot(1,2,2); semilogy(x,ccdf\_e,'ko‐');**

### Erlang Distribution

- The Erlang distribution is a generalization of the exponential distribution.
- The exponential distribution models the time interval to the  $1^{\rm st}$  event, while the
- Erlang distribution models the time interval to the *k*<sup>th</sup> event, i.e., a sum of *k* exponentially distributed variables.
- The exponential, as well as Erlang distributions, is based on the constant rate (or Poisson) process.

Constant rate (POTSSOM) process

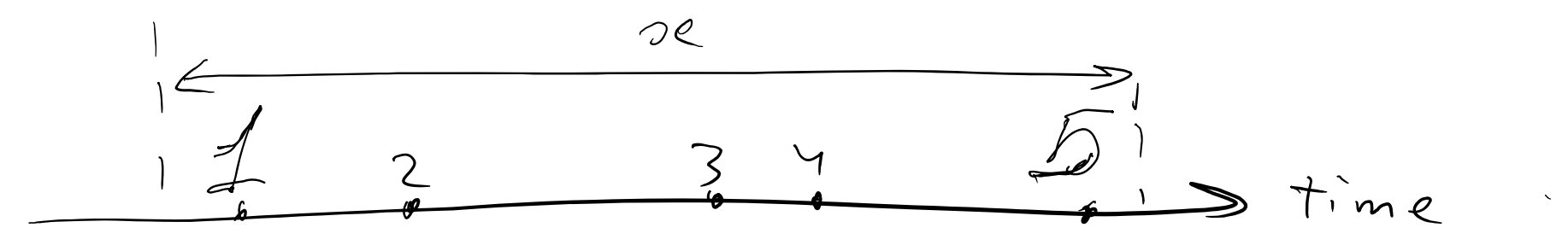

Events happen independently<br>from each other at<br>constant rate=r : E[Ng]=rx  $-\times$  Follows Erlang distribution  $f(x > x) = \sum f(x) = n$  $= \sum \left(\frac{rx}{n} \right)^n e^{-rx}$ 

#### **Erlang Distribution**

**Generalizes the Exponential Distribution:** waiting time until k's events (constant rate process with rate=r)

$$
P(X > x) = \sum_{m=0}^{k-1} \frac{e^{-rx}(rx)^m}{m!} = 1 - F(x)
$$

Differentiating  $F(x)$  we find that all terms in the sum except the last one cancel each other:

 $f(x) = \frac{r^{k} x^{k-1} e^{-tx}}{(k-1)!}$  for  $x > 0$  and  $k = 1, 2, 3, ...$ 

# **Gamma Distribution**

The random variable  $X$  with a probability density function:

$$
f(x) = \frac{r^k x^{k-1} e^{-rx}}{\Gamma(k)}, \text{ for } x > 0
$$

$$
(4-18)
$$

has a gamma random distribution with parameters  $r > 0$  and  $k > 0$ . If  $k$  is a positive integer, then  $X$  has an Erlang distribution.

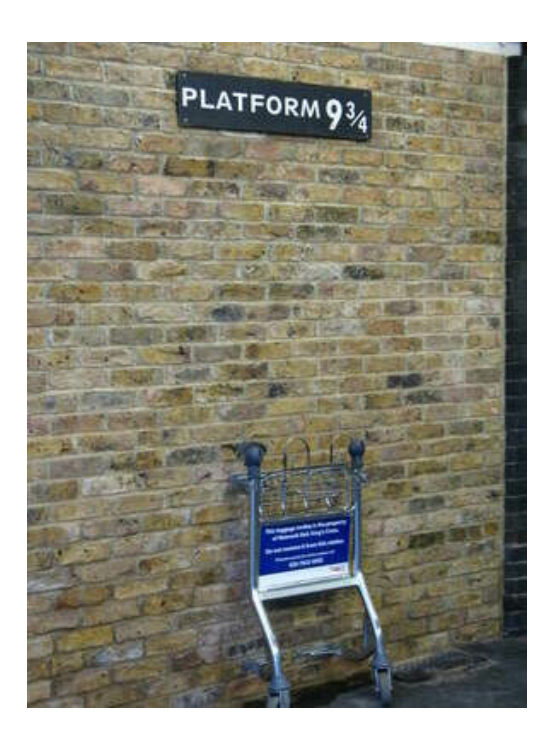

$$
f(x) = \frac{r^k x^{k-1} e^{-rx}}{\Gamma(k)}, \text{ for } x > 0
$$

$$
\int_{0}^{+\infty} f(x) dx = 1, \quad \text{Hence}
$$

$$
\Gamma(k) = \int_{0}^{+\infty} r^{k} x^{k-1} e^{-rx} dx = \int_{0}^{+\infty} y^{k-1} e^{-y} dy
$$

Comparing with Erlang distribution for integer k one gets  $\Gamma(k) = (k-1)!$ 

#### Gamma Function

The gamma function is the generalization of the factorial function for <sup>r</sup> <sup>&</sup>gt; 0, not just non‐negative integers.

$$
\Gamma(k) = \int_{0}^{\infty} y^{k-1} e^{-y} dy, \text{ for } r > 0
$$
 (4-17)  
Properties of the gamma function  

$$
\Gamma(1) = 1
$$

$$
\Gamma(k) = (k-1)\Gamma(k-1) \text{ recursive property}
$$

$$
\Gamma(k) = (k-1)!
$$
factorial function  

$$
\Gamma(1/2) = \pi^{1/2} = 1.77 \text{ interesting fact}
$$

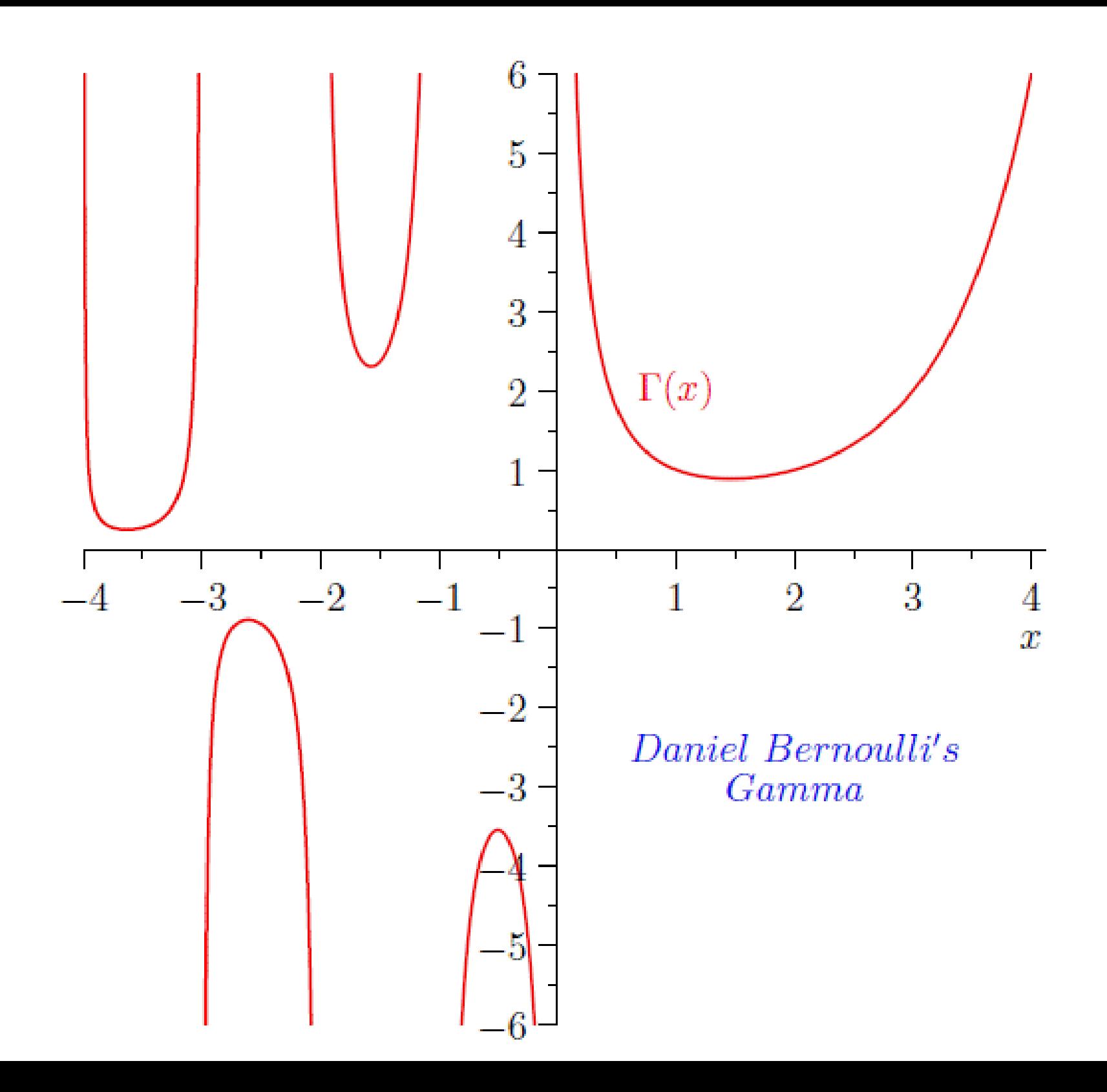

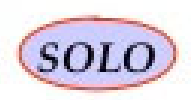

 $Bernou11$ trials **BERNOULLI FAMILY** 

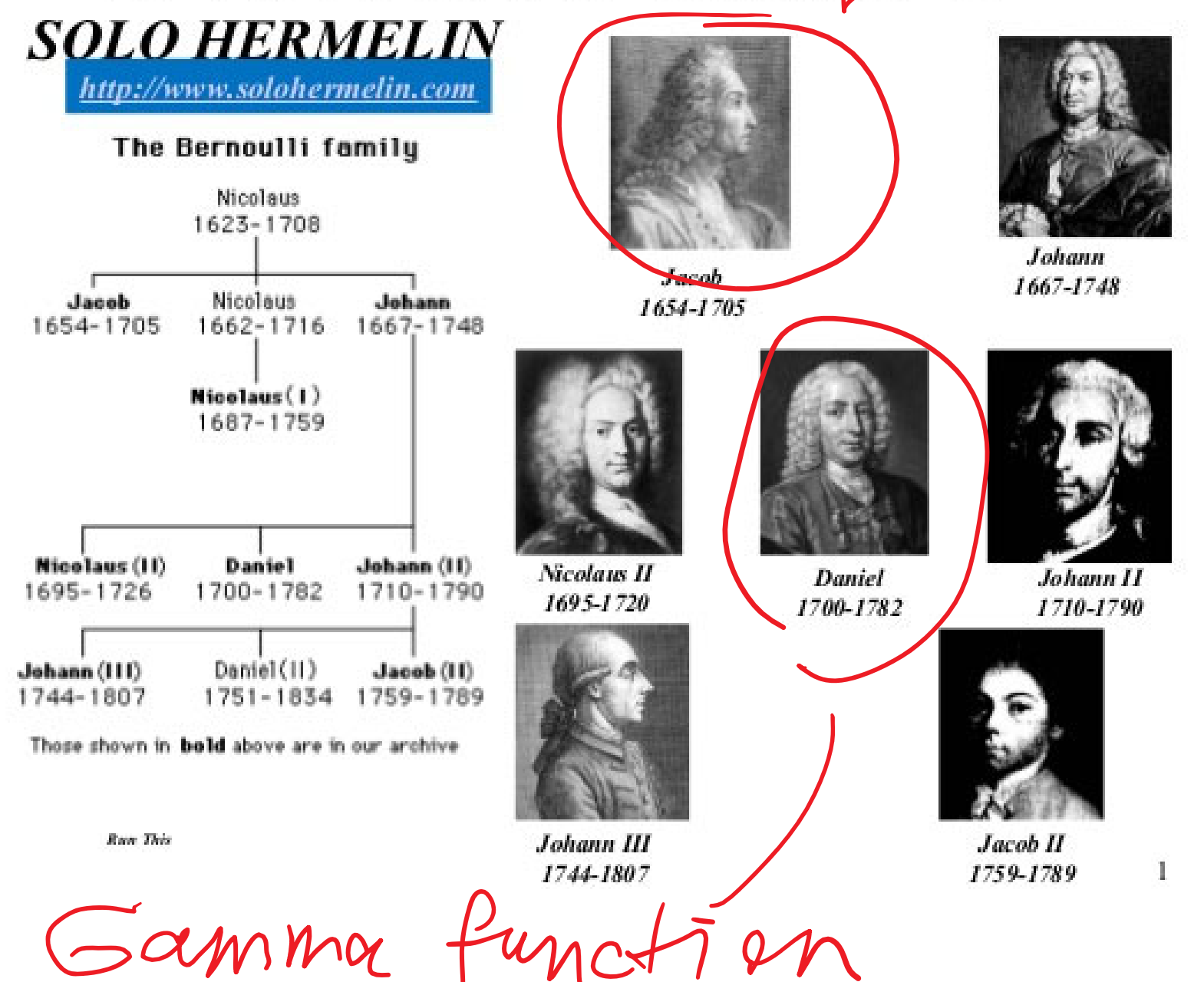

### Mean & Variance of the Erlang and Gamma

• If *X* is an Erlang (or more generally Gamma) random variable with parameters <sup>r</sup> and *k*,  $μ = E(X) = k/r$  and  $σ<sup>2</sup> = V(X) = k/r<sup>2</sup>$  (4-19)

• Generalization of exponential results:  $μ = E(X) = 1/r$  and  $σ<sup>2</sup> = V(X) = 1/r<sup>2</sup>$  or Negative binomial results:  $\mu = E(X) = k/p$  and  $\sigma^2 = V(X) = k(1-p)/p^2$ 

### Matlab exercise:

- Generate a sample of 100,000 variables with "Harry Potter" Gamma distribution with r =0.1 and k=9 ¾ (9.75)
- Calculate mean and compare it to k/r (Gamma)
- Calculate standard deviation and compare it to sqrt(k)/r (Gamma)
- Plot semilog ‐y plots of PDFs **and CCDFs .**
- Hint: read the help page (better yet documentation webpage) for random('Gamma'…): one of their parameters is different than r

#### Matlab exercise: Gamma

- **Stats=100000; r=0.1; k=9.75;**
- **r2=random('Gamma', k,1./r, Stats,1);**
- **disp([mean(r2),k./r]);**
- **disp([std(r2),sqrt(k)./r]);**
- **step=0.1; [a,b]=hist(r2,0:step:max(r2));**
- **pdf\_g=a./sum(a)./step;**
- **figure;**
- **subplot(1,2,1); semilogy(b,pdf\_g,'ko‐'); hold on;**
- **x=0:0.01:max(r2); clear cdf\_g;**
- **for m=1:length(x);**
- •**cdf\_g(m)=sum(r2>x(m))./Stats;**
- •**end;**
- •**subplot(1,2,2); semilogy(x,cdf\_g,'rd‐');**

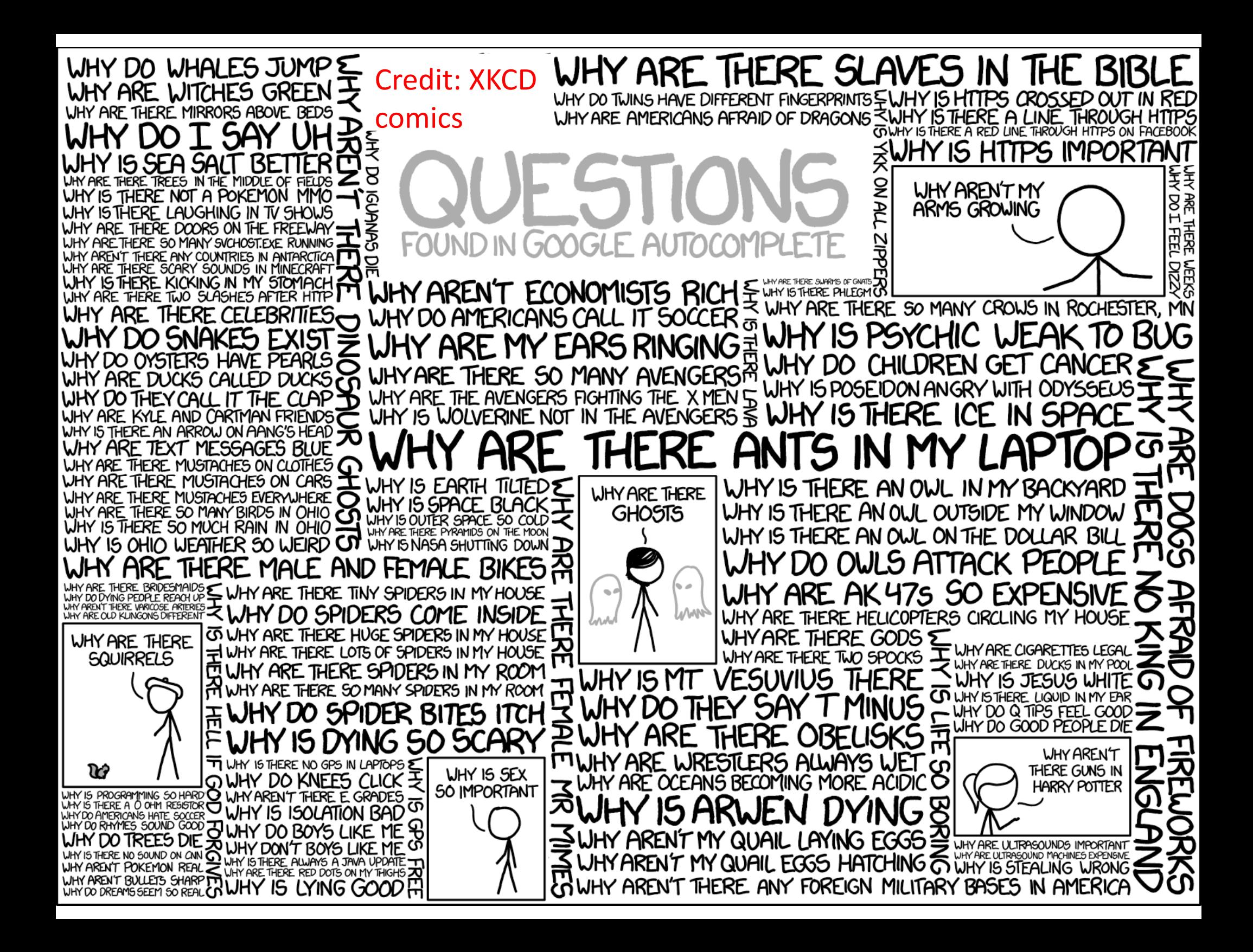